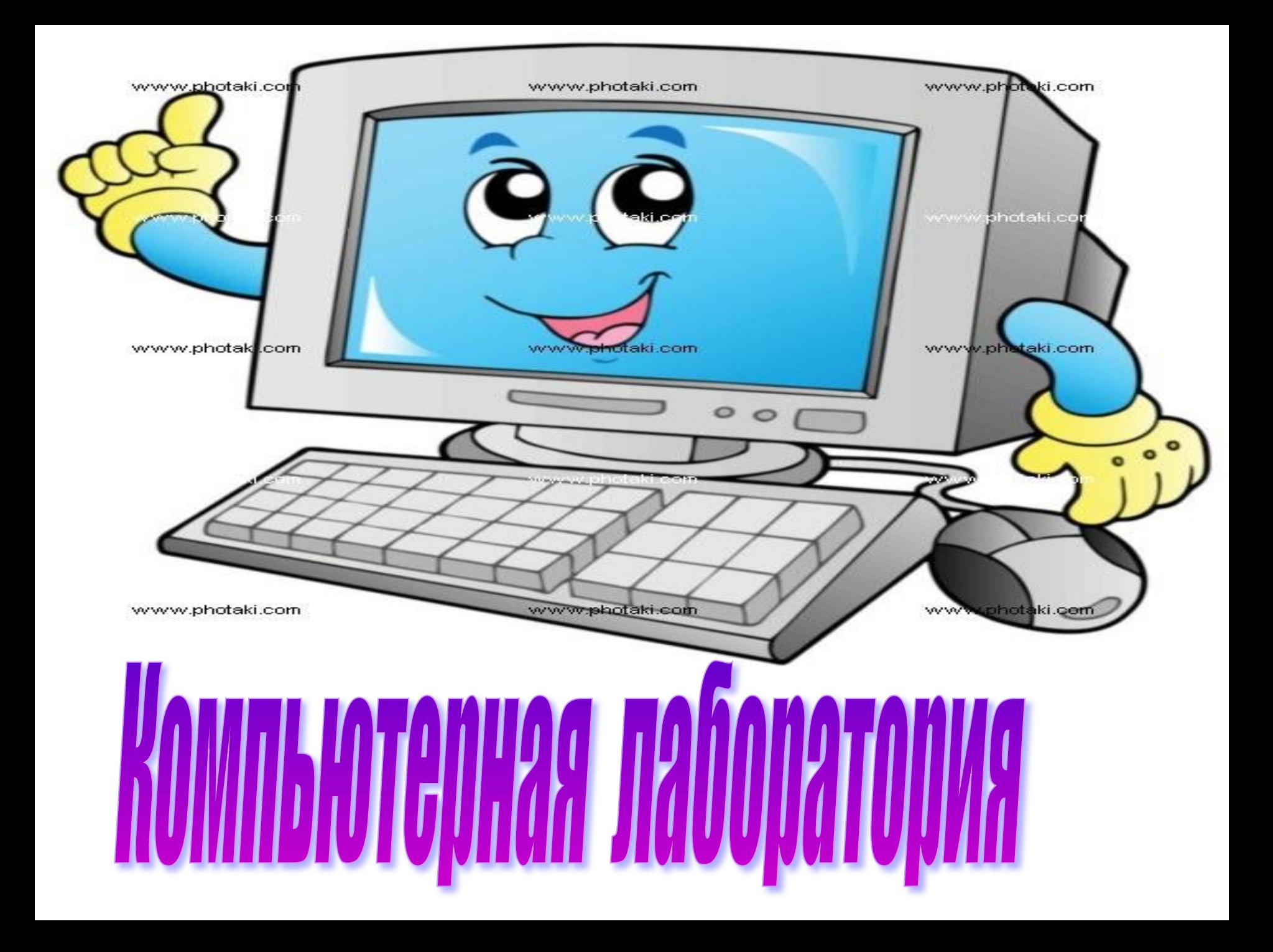

## буквы. Вставьте пропущенные

Принт...р www.photaki.co www.photaki.com www.photoki.com мон..тор проц...ссор vww.photaki. клави..тура www.photak.com taki.com aki.com ж...сткий диск www.pl  $0<sub>o</sub>$ м..кр...фон фл...шка  $M$ bl $\mathbf{H}$ ... www.photaki.com www.photaki.com

К..ЛОНКИ

скан...р.

Проверь сам.

**Принтер** 

**монитор**

**процессор**

**клавиатура**

**жёсткий диск**

**микрофон**

**флешка**

**мышь**

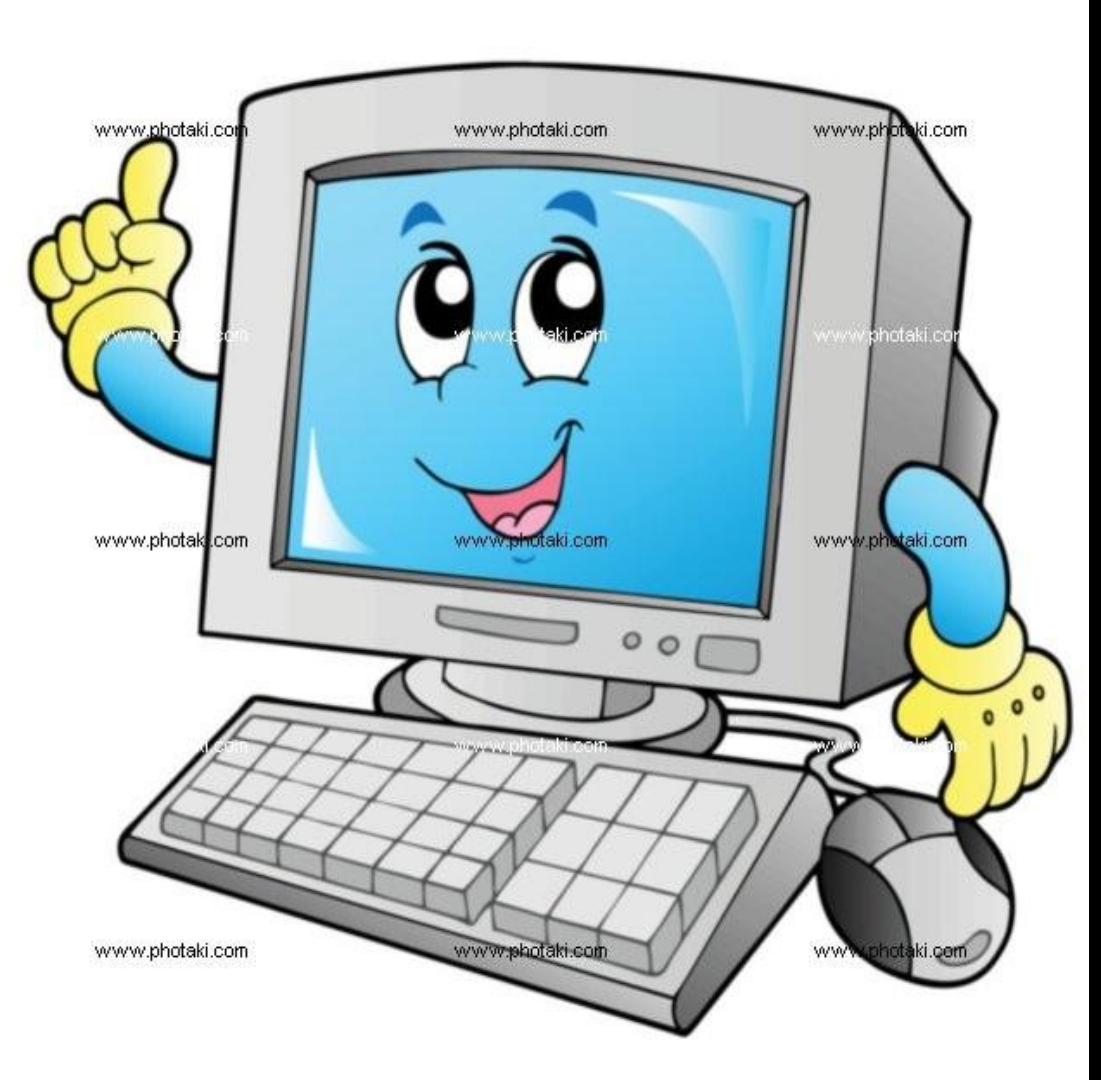

## **колонки**

## **Нет ошибок – молодец!**

1-2 ошибки – старайся 3 ошибки - не огорчайся, будем работать!

**сканер.**

## **Продолжи высказывание:**

соедини его начало стрелкой только с тем, что считаешь правильным.